# Lecture 04: Concurrency Control

CS343 – Operating Systems Branden Ghena – Fall 2020

Some slides borrowed from:

Stephen Tarzia (Northwestern), Shivaram Venkataraman (Wisconsin), and UC Berkeley CS61C and CS162

## Today's Goals

Explore problems with concurrently shared memory.

- Introduce locks as a simple solution for correctness.
  - Design of locks
  - Implementation of locks
- Optimize locks to enforce fairness and increase performance.

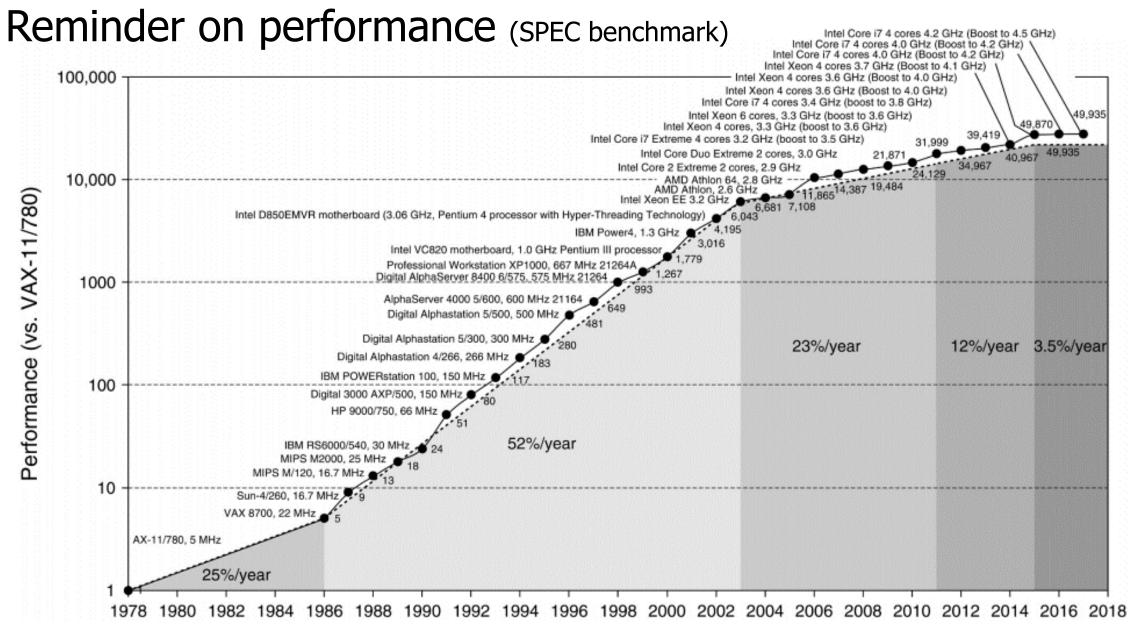

## **Outline**

Race Conditions

Lock Design

Basic Lock Implementation

Lock Optimizations

## **Outline**

Race Conditions

Lock Design

Basic Lock Implementation

Lock Optimizations

## Concurrency can create tricky problems

```
#include <stdio.h>
#include <pthread.h>
static volatile int counter = 0;
static const int LOOPS = 1e7;
void* mythread(void* arg) {
 printf("%s: begin\n", (char*) arg);
  for (int i=0; i<LOOPS; i++) {
    counter++;
 printf("%s: done\n", (char*) arg);
  return NULL;
```

```
int main(int argc, char* argv[]) {
 pthread t p1, p2;
 printf("main: begin (counter = %d) \n",
counter);
 pthread create (&p1, NULL, mythread, "A");
 pthread create (&p2, NULL, mythread, "B");
 // wait for threads to finish
 pthread join(p1, NULL);
 pthread join(p2, NULL);
 printf("main: done with both (counter = %d,
goal was %d) \n", counter, 2*LOOPS);
 return 0;
```

- Start two threads, each of which increments a shared global counter variable 10<sup>7</sup> times.
- The volatile keyword tells the compiler that the counter variable may change unexpectedly (in this case, changed by the other thread).

## Live example – data race

Compile with "gcc -pthread -o race data\_race.c"

```
[brghena@ubuntu race_condition] $ ./race
main: begin (counter = 0)
B: begin
A: begin
A: done
B: done
main: done with both (counter = 12161815, goal was 20000000)
```

• Different results each time you run it

## What's the problem?

- Which thread runs at a given time is unpredictable
  - Might even be both simultaneously
  - But is this a problem?
  - Why does it matter who increments the counter first?
  - The net result should be 20,000,000 regardless, right?
  - Actually, there is a <u>serious bug</u>
  - It will yield a different result every time!
- To understand, we need to break the abstraction of C
  - Think about the assembly instructions
  - In short, the "counter++" operation is not **atomic**.

```
$ ./race
main: begin (counter = 0)
A: begin
B: begin
A: done
B: done
main: done with both
  (counter = 10416197, goal was 20000000)
```

## Incrementing a number in assembly

- "counter++" has to:
  - 1. Copy from the memory location of the counter variable to a register
  - 2. Increment the register's value
  - 3. Copy from the register back to memory
- Assuming that "counter" is in memory location 0x8049a1c:

```
mov 0x8049a1c, %eax
add $0x1, %eax
mov %eax, 0x8049a1c
```

- The scheduler can interrupt the thread before or after the "add"
  - This would cause both threads to read the same value, increment it to the same value, and thus they would repeat work.

## The increment failure in detail: 50 + 1 + 1 = 51!

|                     |                       |                     | (afte | ter instruction) |           |
|---------------------|-----------------------|---------------------|-------|------------------|-----------|
| OS                  | Thread 1              | Thread 2            | PC    | %eax counter     |           |
|                     | before critical secti | ion                 | 100   | 0                | 50        |
|                     | mov 0x8049a1c, %eax   |                     | 105   | <b>50</b>        | 50        |
|                     | add \$0x1, %eax       |                     | 108   | <b>51</b>        | 50        |
| interrupt           |                       |                     |       |                  |           |
| save TĪ's state     |                       |                     |       |                  |           |
| restore T2's sta    | ite                   |                     | 100   | 0                | 50        |
|                     |                       | mov 0x8049a1c, %eax | 105   | <b>50</b>        | 50        |
|                     |                       | add \$0x1, %eax     | 108   | <b>51</b>        | 50        |
|                     |                       | mov %eax, 0x8049a1c | 113   | 51               | 51        |
| interrupt           |                       |                     |       |                  |           |
| save T2's state     |                       |                     |       |                  |           |
| restore T1's sta    | ite                   |                     | 108   | 51               | <b>51</b> |
| mov %eax, 0x8049a1c |                       |                     | 113   | 51               | 51        |

## The process scheduler creates concurrency

- Even if only one CPU is present, threads operate "concurrently" because they are taking turns using the CPU.
- Each process thinks it has its own CPU that is sometimes very, very slow...

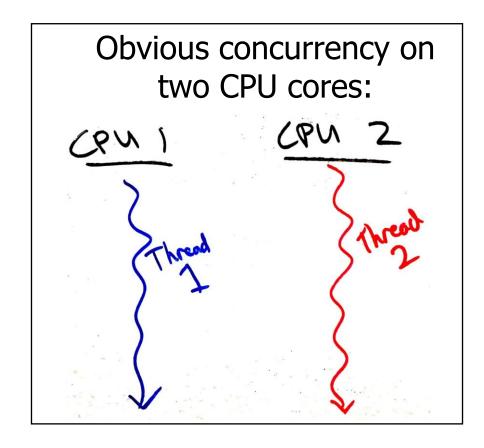

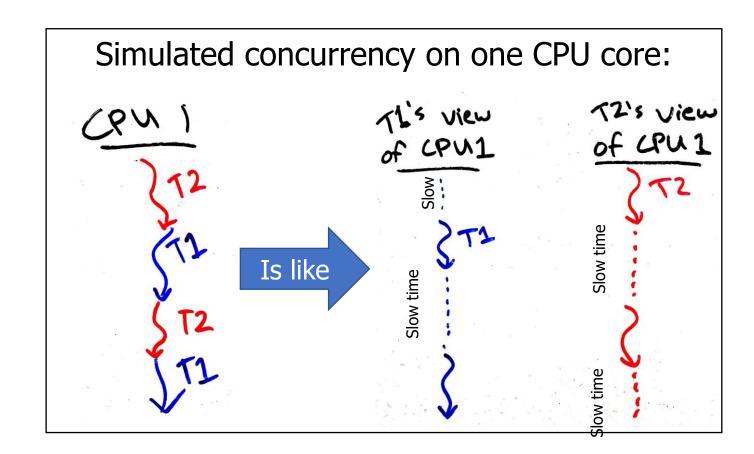

#### Assume the scheduler is evil

- Remember that processes have no control over the scheduler.
- So, to protect against concurrency bugs, we must assume that the scheduler can interrupt us at any time and schedule any other process.
- In other words, assume that the scheduler is **adversarial**, and will do the worst possible scheduling.

 To prevent weird and rare concurrency bugs, your code must work correctly even when faced with an evil scheduler.

## Live example – data races when executing for less time

What happens if we modify the loop duration?

```
[brghena@ubuntu race_condition] $ ./race
main: begin (counter = 0)
B: begin
B: done
A: begin
A: done
main: done with both (counter = 200, goal was 200)
```

- Thread is now completing its work before being re-scheduled
  - The problem is not solved, it will just occur rarely (and be harder to debug)

#### Race Condition

- Two or more things are happening at the same time
- It's not clear which will run when
- The result will be different depending on execution order
- Result becomes indeterminate (non-deterministic)

- Data race
  - Two or more threads access shared memory at the same time and at least one modifies it

#### **Critical Section**

- Code that interacts with a shared resource must not be executed concurrently
- Part of code that accesses a shared resource is a Critical Section
  - In other words, code that would lead to a data race
  - May be multiple, unrelated critical sections for multiple shared resources
- Critical sections need to be addressed for correctness
  - Races can be avoided by never overlapping multiple critical sections
  - We must execute critical sections "atomically" (all or none)

## Critical section occurs when shared memory is accessed

```
#include <stdio.h>
#include <pthread.h>
static volatile int counter = 0;
static const int LOOPS = 1e7;
void* mythread(void* arg) {
 printf("%s: begin\n", (char*) arg);
  for (int i=0; i<LOOPS; i++) {</pre>
    counter++;
 printf("%s: done\n", (char*) arg);
  return NULL;
```

```
int main(int argc, char* argv[]) {
 pthread t p1, p2;
 printf("main: begin (counter = %d) \n",
counter);
 pthread create(&p1, NULL, mythread, "A");
 pthread create (&p2, NULL, mythread, "B");
 // wait for threads to finish
 pthread join(p1, NULL);
 pthread join(p2, NULL);
 printf("main: done with both (counter = %d,
goal was %d) \n", counter, 2*LOOPS);
 return 0;
```

#### When do critical sections occur?

- Critical sections often involve modification of multiple related data
  - While the modifications are happening there is some inconsistency
  - The inconsistency is eventually resolved before leaving the critical section
- For example:
  - Inserting an element in the middle of a linked list
    - Two pointers must change. List is broken if just one is changed.
  - Swapping two values.
- Don't have to worry about critical sections if:
  - Program is single-threaded, OR
  - The particular data is not shared among threads and modified, OR
  - Operation is just one assembly instruction (CPU executes these atomically)

## Check your understanding. Where is the critical section?

```
#include <stdio.h>
#include <pthread.h>
static volatile char* person1;
static volatile char* person2;
static const int LOOPS = 1e4;
void* mythread(void* arg) {
  printf("%s: begin\n", (char*) arg);
  int i;
  for (i=0; i<LOOPS; i++) {
   // swap
    volatile char* tmp = person1;
    person1 = person2;
    person2 = tmp;
  printf("%s: done\n", (char*) arg);
  return NULL;
```

```
int main(int argc, char* argv[]) {
  pthread t p1, p2;
  person1 = "Jack";
  person2 = "Jill";
  printf("main: begin (%s, %s)\n",
         person1, person2);
  pthread create (&p1, NULL,
mythread, "A");
  pthread create (&p2, NULL,
mythread, "B");
  // wait for threads to finish
  pthread join(p1, NULL);
  pthread join(p2, NULL);
  printf("main: end (%s, %s)\n",
         person1, person2);
```

## Buggy concurrent swap. What can go wrong?

```
#include <stdio.h>
#include <pthread.h>
static volatile char* person1;
static volatile char* person2;
static const int LOOPS = 1e4;
void* mythread(void* arg) {
  printf("%s: begin\n", (char*) arg);
  int i;
  for (i=0; i<LOOPS; i++) {
   // swap
   volatile char* tmp = person1;
    person1 = person2;
    person2 = tmp;
  printf("%s: done\n", (char*) arg);
  return NULL;
```

```
int main(int argc, char* argv[]) {
  pthread t p1, p2;
  person1 = "Jack";
  person2 = "Jill";
  printf("main: begin (%s, %s)\n",
         person1, person2);
  pthread create (&p1, NULL,
mythread, "A");
  pthread create (&p2, NULL,
mythread, "B");
  // wait for threads to finish
  pthread join(p1, NULL);
  pthread join(p2, NULL);
  printf("main: end (%s, %s)\n",
         person1, person2);
```

## Buggy concurrent swap. What can go wrong?

```
#include <stdio.h>
#include <pthread.h>
static volatile char* person1;
static volatile char* person2;
static const int LOOPS = 1e4;
void* mythread(void* arg) {
  printf("%s: begin\n", (char*) arg);
  int i;
  for (i=0; i<LOOPS; i++) {
   // swap
   volatile char* tmp = person1;
    person1 = person2;
    person2 = tmp;
  printf("%s: done\n", (char*) arg);
  return NULL;
```

```
int main(int argc, char* argv[]) {
 pthread t p1, p2;
 person1 = "Jack";
 person2 = "Jill";
 printf("main: begin (%s, %s)\n",
         person1, person2);
 For a brief period in time:
  person1: "Jill"
  person2: "Jill"
 ptnread join(pl, NULL);
 pthread join(p2, NULL);
 printf("main: end (%s, %s)\n",
         person1, person2);
```

## Check your understanding. Is there a problem here?

```
#include <stdio.h>
#include <pthread.h>
static volatile int sum amount = 2;
static const int LOOPS = 1e7;
void* mythread(void* arg) {
  int counter = 0;
  printf("%s: begin\n", (char*) arg);
  for (int i=0; i<LOOPS; i++) {</pre>
    counter += sum amount;
 printf("%s: done %d\n", (char*) arg,
                              counter);
  return NULL;
```

```
int main(int argc, char* argv[]) {
 pthread t p1, p2;
 printf("main: begin\n");
 pthread create(&p1, NULL, mythread, "A");
 pthread create(&p2, NULL, mythread, "B");
 // wait for threads to finish
 pthread join(p1, NULL);
 pthread join(p2, NULL);
 printf("main: done\n");
 return 0;
```

## Check your understanding. Is there a problem here?

```
#include <stdio.h>
#include <pthread.h>
static volatile int sum amount = 2;
static const int LOOPS = 1e7;
void* mythread(void* arg) {
  int counter = 0;
  printf("%s: begin\n", (char*) arg);
  for (int i=0; i<LOOPS; i++) {</pre>
    counter += sum amount; <
  printf("%s: done %d\n", (char*)arg,
                              counter);
  return NULL;
```

This code will work!

All threads only *read* from shared memory.

If at least one *wrote* to shared memory, it would be a problem.

## **Outline**

Race Conditions

Lock Design

Basic Lock Implementation

Lock Optimizations

## Solution Requirements

**Must** stop data races from occurring in our programs.

1. No two processes may simultaneously be in their critical sections.

2. Processes outside of critical sections should have no impact.

3. No assumptions should be made about number of cores, speed of cores, or scheduler choices.

## Locks (also known as a mutex)

- Locks are the simplest mutual exclusion primitive
  - Represent a resource that can be reserved and freed

#### Acquire/lock:

- Used before a critical section to reserve the resource
- If the lock is free (unlocked), then lock it and proceed.
- If the lock is already taken (someone else called acquire/lock), then wait until it's free before proceeding.

### Release/unlock:

- Used at the end of a critical section to free the resource
- Only the thread holding the lock can release it
- Allows one waiting (or future) thread to acquire the lock

# Two different metaphors & etymology

#### Lock

- A lock is something that's designed to block access.
- Our virtual lock works as follows:
  - Anyone can lock or unlock (there is no "key").
  - Trying to lock an already-locked lock will cause you to wait until it's unlocked.
- The "lock" is actually a poor/confusing metaphor.

#### **Token**

- Holding the token gives you permission to do something.
- There is only one token.
- Thus, you:
  - 1. Try to **acquire** the token ("lock"). You have to wait your turn if someone else is holding it.
  - 2. When done, **release** the token/lock.
- The token represents exclusive access to a shared resource or a critical section.

## Locks prevent data races

```
#include <stdio.h>
#include <pthread.h>
static volatile int counter = 0;
static const int LOOPS = 1e7;
static pthread mutex t lock;
void* mythread(void* arg) {
  printf("%s: begin\n", (char*) arg);
  for (int i=0; i<LOOPS; i++) {</pre>
    pthread mutex lock(&lock);
    counter++;
    pthread mutex unlock(&lock);
 printf("%s: done\n", (char*) arg);
  return NULL;
```

```
int main(int argc, char* argv[]) {
 pthread t p1, p2;
 pthread mutex init(&lock, 0);
 printf("main: begin (counter = %d) \n",
counter);
 pthread create (&p1, NULL, mythread, "A");
 pthread create (&p2, NULL, mythread, "B");
 // wait for threads to finish
 pthread join(p1, NULL);
 pthread join(p2, NULL);
 printf("main: done with both (counter = %d,
goal was %d) \n", counter, 2*LOOPS);
 return 0;
```

## Live example – locking critical sections

Compile with "gcc -pthread -o locked locked\_data\_race.c"

```
[brghena@ubuntu race_condition] $ ./locked
main: begin (counter = 0)
B: begin
A: begin
A: done
B: done
main: done with both (counter = 20000000, goal was 20000000)
```

• Correct result every time! (code does go a bit slower though...)

## Guidelines for implementing locks

#### Requirements for correctness

- Mutual Exclusion:
  - Only one thread in critical section at a time
- Progress (deadlock-free):
  - If several simultaneous requests, must allow one to proceed
- Bounded Wait (starvation-free):
  - Must eventually allow every waiting thread to proceed

#### Additional goals

- Fairness each thread waits for the same amount of time
- Performance do the above in minimal execution time

## **Outline**

Race Conditions

Lock Design

Basic Lock Implementation

Lock Optimizations

## 1. Approach for single-core machines: disable interrupts

```
void lock() {
   disable_interrupts();
}

void unlock() {
   enable_interrupts();
}
```

- Disable interrupts to prevent preemption during critical section
  - Scheduler can't run if the OS never takes control
  - Also stops data races in interrupt handlers

#### Problems

- Doesn't work on multicore machines
- Bad Idea to let processes disable the OS
  - Process could freeze the entire computer
- Might screw up timing for interrupt handling

## 2. Straightforward approach: lock variable with loads/stores

```
// wait for lock released
while (lock != 0);
// lock == 0 now (unlocked)
// set lock
lock = 1;
     // access shared resource ...
     // sequential execution!
// release lock
lock = 0;
```

#### **Initialization:**

boolean lock = false;

Is this going to work though?

#### Race condition on lock variable

```
Thread 2
Thread 1
while (lock != 0);
                     while (lock != 0);
lock = 1;
// critical section
                     lock = 1;
lock = 0;
                     // critical section
                     lock = 0;
```

#### Race condition on lock variable

## Thread 1 Thread 2

lock = 0;

- Thread 2 finds lock is not set before Thread 1 sets it
- Both threads believe they acquired and set the lock!

#### Race condition on lock variable

## Thread 2 Thread 1 while (lock != 0); while (lock != 0); lock = 1;// critical section lock = 1;lock = 0;// critical section lock = 0;

 Lock is released and available while Thread 2 is in critical section!

## 2. Straightforward approach: lock variable with loads/stores

```
while(locklock != 0);
locklock = 1;
  // wait for lock released
  while (lock != 0);
  // lock == 0 now (unlocked)
  // set lock
   lock = 1;
locklock = 0;
     // access shared resource ...
// release lock
lock = 0;
```

#### **Initialization:**

boolean lock = false;
boolean locklock = false;

# 2. Straightforward approach: lock variable with loads/stores

```
while(locklock != 0);
locklock = 1;
  // wait for lock released
  while (lock != 0);
  // lock == 0 now (unlocked)
  // set lock
  lock = 1;
locklock = 0;
     // access shared resource ...
// release lock
lock = 0;
```

#### **Initialization:**

```
boolean lock = false;
boolean locklock = false;
```

This is not going to work...

 Problem: the lock itself is a shared resource!

# 3. Algorithmic approach: Peterson's Algorithm

There are indeed several algorithmic approaches to create a lock!

 See textbook (or other sources) for Peterson's Solution for two threads

- Advantages:
  - Algorithm, so it works on any platform
- Disadvantages:
  - Solution for N threads gets complicated
  - Performance is slow

# 4. Hardware approach: atomic instructions

- Atomic instructions perform operations on memory in one uninterruptable instruction
  - Guarantees that all parts of the instruction occur before the next instruction
  - In multicore, guarantees that entire access to memory is serialized

Commonly read, modify, and write in a single instruction

# Atomic Instruction: Exchange

Example atomic\_exchange (remember, this is in hardware not C)

```
int atomic_exchange(int* pointer, int new_value) {
    int old_value = *pointer; // fetch old value from memory
    *pointer = new_value; // write new value to memory
    return old_value; // return old value
}
```

- atomic\_exchange(destptr, newval)
  - Write a new value to memory, and return the old one
  - Also known as test-and-set when operating on 1/0 data
  - x86-64 instruction: lock; xchg

## Atomic Instruction: Compare And Swap

Example atomic\_compare\_and\_swap (remember, in hardware)

- atomic\_compare\_and\_swap(destptr, oldval, newval)
  - x86-64 instruction: lock; cmpxchg
  - Generalization of exchange
    - Exchange(ptr, new) -> CompareAndSwap(ptr, \*ptr, new)

# Sequential memory consistency

- Memory barrier
  - Guarantees that all load/stores before this line of code are completed before any load/stores after this line of code are started
  - Comes in software (compiler orders things) and hardware (processor orders things) forms
    - Both are necessary for correct execution!
  - C wrappers for atomics allow you to specify a memory barrier
- Atomic Load/Store C-wrappers
  - Guarantee sequential consistency
  - Remember: memory could be reordered by compiler or processor!

# Spinlock implementation

```
typedef struct {
    int flag; // 0 indicates that mutex is available, 1 that it is held
} lock t;
void mutex_init(lock_t* mutex) {
   mutex->flag = 0; // lock starts available
void mutex lock(lock t* mutex) {
   while (atomic_exchange(&(mutex->flag), 1) == 1); // spin-wait until available
void mutex unlock(lock t* mutex) {
    atomic_store(&(mutex->flag), 0); // make lock available
```

# Approaches

1. Disable interrupts

2. Variable with load/store Does not work!

3. Peterson's Algorithm

- 4. Spinlocks (with atomic instructions)
  - The simple solution we were looking for

### **Outline**

Race Conditions

Lock Design

Basic Lock Implementation

Lock Optimizations

# Evaluating a lock

#### Requirements for correctness

- Mutual Exclusion:
  - Only one thread in critical section at a time
- Progress (deadlock-free):
  - If several simultaneous requests, must allow one to proceed
- Bounded Wait (starvation-free):
  - Must eventually allow every waiting thread to proceed

### Additional goals

- Fairness each thread waits for the same amount of time
- Performance do the above in minimal execution time

# Spinlock evaluation - Correctness

- Mutual Exclusion and Progress Yes
- Bounded Wait No
  - No guarantee that a thread will eventually get its turn (assume an infinite system)

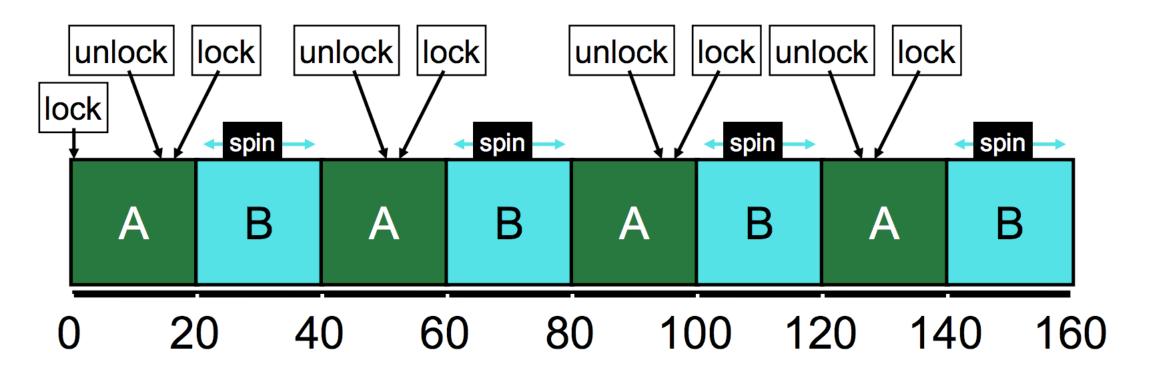

# Spinlock evaluation – Goals

#### Fairness

- Doesn't even guarantee no starvation
- No control at all over whether each thread waits an even amount

- Performance (uniprocessor)
  - Process "spin", repeatedly checking a variable that will not change
  - Timeslice must expire before another thread is given a chance to unlock
  - If N threads want the lock, then N timeslices are wasted spinning
- Performance (multiprocessor)
  - Doesn't waste entire timeslice anymore
  - No calls to OS means process gets the lock as soon as it is free. So fast!

# Addressing the bounded wait problem

- Need some way to track "whose turn it is" to take the lock
- You can have the lock when not held AND it's no one else's turn

Idea: hand out numbered tickets

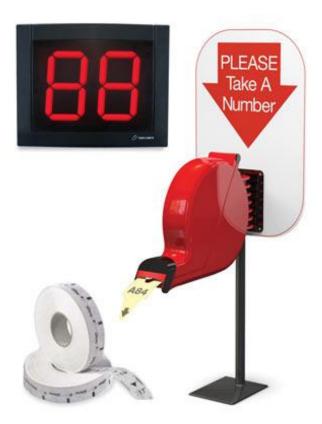

### Atomic Instruction: Fetch and Add

Example atomic\_fetch\_and\_add (remember, in hardware not C)

```
int atomic_fetch_and_add(int* pointer, int increment) {
   int old_value = *pointer;
   *pointer = old_value + increment;
   return old_value;
}
```

- atomic\_fetch\_and\_add(destptr, incr)
  - Add a new value to the current value in memory, and return the old one
  - x86-64 instruction: lock; xadd
- List of C wrappers available here: <a href="https://gcc.gnu.org/onlinedocs/gcc/">https://gcc.gnu.org/onlinedocs/gcc/</a> 005f 005fatomic-Builtins.html

# Ticket lock implementation

```
typedef struct {
    int ticket; // current available ticket
    int turn; // which ticket gets to proceed
} lock t;
void mutex_init(lock_t* mutex) {
   mutex->ticket = 0; mutex->turn
                                    = 0;
void mutex lock(lock t* mutex) {
    int myturn = atomic fetch and add(&(mutex->ticket), 1); // take a ticket
    while (mutex->turn != myturn); // spin-wait until available
void mutex unlock(lock t* mutex) {
    atomic_fetch_and_add(&(mutex->turn), 1); // next turn
```

- Each thread atomically reserves its turn
- Unique turn numbers prevent race
  - Fails with 2<sup>32</sup> threads!
- When finished, set to next turn

Prevents starvation with FIFO ordering of access!

A lock(): Ticket 0, Turn 0

B lock(): Ticket 1, Turn 0

C lock(): Ticket 2, Turn 0

A lock(): Ticket 0, Turn 0

B lock(): Ticket 1, Turn 0

C lock(): Ticket 2, Turn 0

A unlock(): Turn 1

A lock(): Ticket 0, Turn 0

B lock(): Ticket 1, Turn 0

C lock(): Ticket 2, Turn 0

A unlock(): Turn 1

A lock(): Ticket 3, Turn 1

B unlock(): Turn 2

A lock(): Ticket 0, Turn 0

B lock(): Ticket 1, Turn 0

C lock(): Ticket 2, Turn 0

A unlock(): Turn 1

A lock(): Ticket 3, Turn 1

B unlock(): Turn 2

C unlock(): Turn 3

A unlock(): Turn 4 (Available ticket is turn 4 as well)

### Ticket Lock Evaluation

Correctness: Mutual Exclusion, Progress, Bounded Wait Yes

#### Goals

- Fairness Yes
  - FIFO ordering of threads
- Performance
  - Similar positives and negatives as original spinlock
  - One downside: on a **release()** all threads must check if it is their turn

# Ticket lock still wastes time spinning

- B, C, and D are "busy waiting"
  - Might be occupying an entire core in multicore
- Scheduler is fairly scheduling all threads, but ignorant of locks
- Idea: can we skip threads that are waiting on a lock?

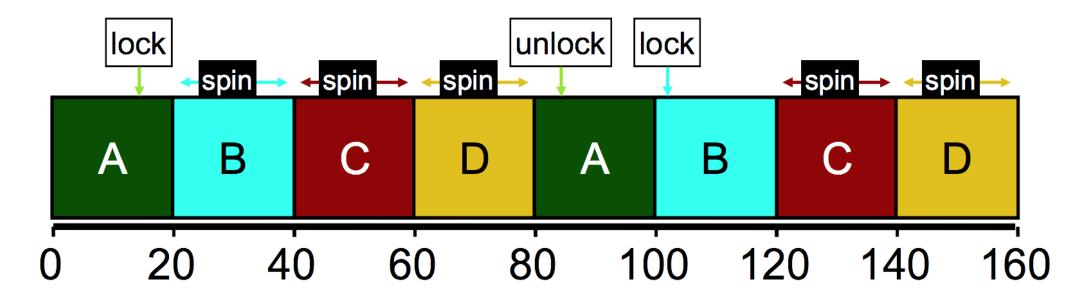

# Yield timeslice when not yet ready

- Yield syscall unschedules the current thread
  - sched\_yield() in POSIX API
  - Gives the user process *just a little* control over the scheduler

- In acquire(), yield after checking condition
- Might delay thread response time in multicore scenario

```
void mutex_lock(lock_t* mutex) {
   int myturn = atomic_fetch_and_add(&(mutex->ticket), 1); // take a ticket
   while (mutex->turn != myturn) {
      sched_yield(); // not ready yet
   }
}
```

# Yielding reduces busy-waiting

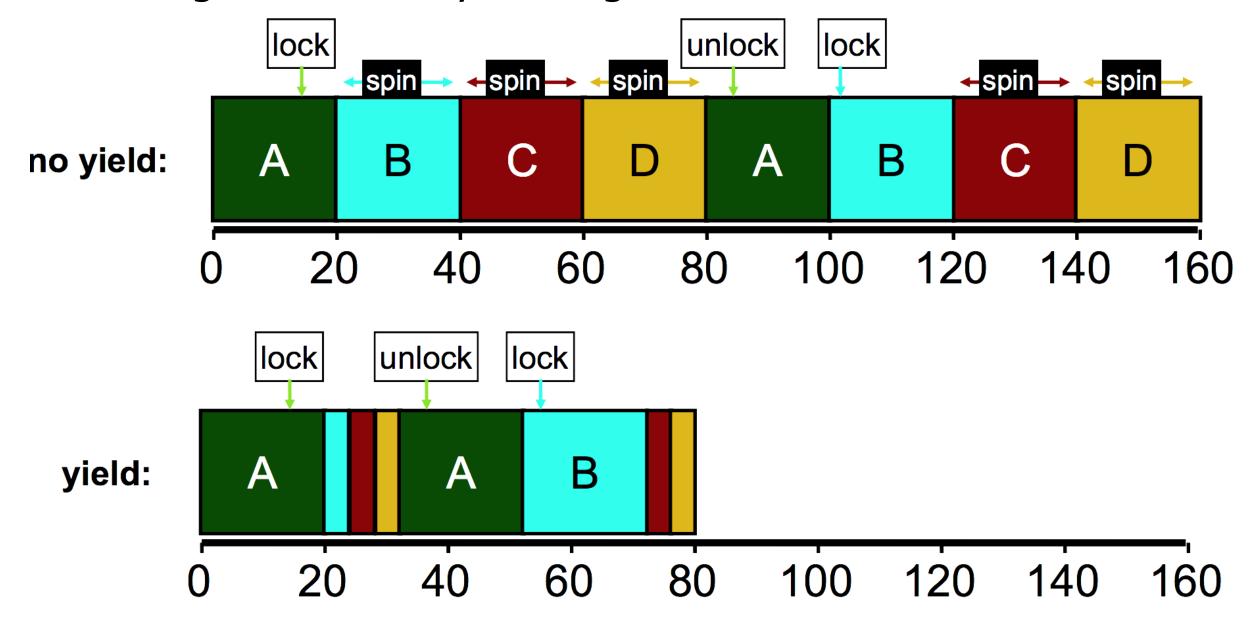

# How much does yielding improve things?

Performance better with yield(), but still doing a lot of unnecessary

context switches

Wasted CPU cycles

Without yield(): O(threads\*timeslice)

With yield(): O(threads\*context\_switch)

• Timeslice  $\sim 1$  ms, Context switch:  $\sim 1~\mu s$ 

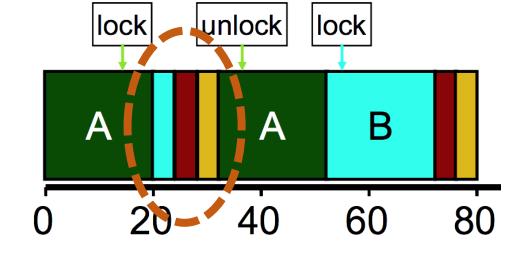

 Still expensive if we expect many threads to be contending over the lock

# Building a blocking lock

 A more performant solution requires cooperation between thread's locks and the OS scheduler to block threads

- Some OSes (Solaris) have system calls to do so
  - park() blocks the current thread
  - unpark(thread\_id) unblocks another thread, specified by thread ID
- Building locks on park/unpark
  - If lock acquire fails, add own thread ID to waiting thread queue and park()
  - Release dequeues the next waiting thread ID and calls unpark() on it
  - Fairness: unlocking thread effectively decides which thread goes next

# Linux Futex (fast userspace mutex) syscalls

- Similar to park/unpark, but the queue is in the kernel
- Key idea: only makes the kernel calls when you actually need to wait or wake a sleeping thread
- futex\_wait(int\* pointer, int expected)
  - Put thread to sleep if the value at address equals "expected"
  - Used to build acquire()
- futex\_wake(int\* pointer)
  - Unblock one thread waiting on "pointer"
  - Used to build **release**()
- See <a href="https://eli.thegreenplace.net/2018/basics-of-futexes/">https://eli.thegreenplace.net/2018/basics-of-futexes/</a>

# Spinning versus Blocking

- Each approach is better under different circumstances
- Single core systems
  - If waiting process is scheduled, then process holding lock is not
  - Waiting process should always yield its time
- Multicore systems
  - If waiting process is scheduled, then process holding lock could also be
  - Spin or block depends how long until the lock is released
    - If the lock is released quickly, spin wait
    - If the lock is released slowly, block
    - Where quick and slow are relative to context-switch cost

# Two-phase waiting

- Problem: we can't always know how long the wait will be
  - Programmer might know...
  - Library definitely can't know

#### • Idea:

- Spin lock for a little while, and then give up and block
- Example: Linux Native POSIX Thread Library (NPTL)
  - Check the lock at least three times before blocking with Futex

# Summary on lock implementations

- Spinlocks
- Ticket locks
- Yielding locks
- Queueing locks
  - Futex on Linux
- Sophisticated locks are more fair and do not waste processor time "busy waiting"
- But also have unnecessary context-switch overhead if the lock is only briefly and rarely held

# **Outline**

Race Conditions

Lock Design

Basic Lock Implementation

Lock Optimizations